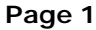

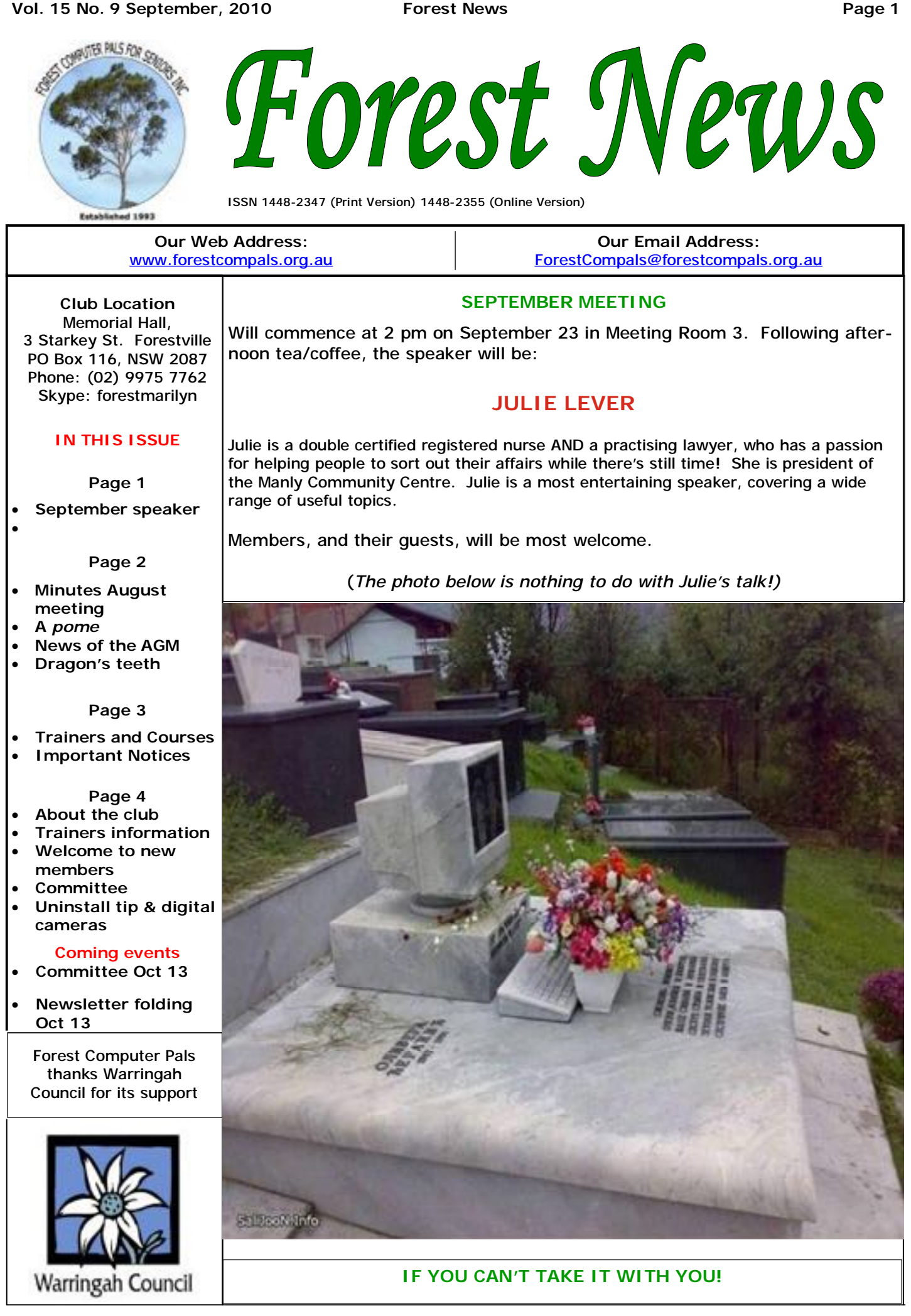

PDF created with pdfFactory trial version [www.pdffactory.com](http://www.pdffactory.com)

# **MINUTES OF THE AUGUST MEETING** (August 26)

Acceptance of the Minutes of the July meeting was proposed by Ray Cornelius, seconded by Joan Menzies and carried by all. There were 37 members present and 1 visitor with 3 apologies. .

Treasurer Joe Magno presented the accounts with our current balance at \$26,190. Reg Flew reported that we currently have 184 financial members with 57 2 months overdue. A current list is on the back of the cupboard door where the membership list is and if any trainers have time please ring a few of the "overdues" and gently remind them of their status. Don't forget to annotate the list if you ring anyone and note short response so that we don't double up. (There is another list of the 57 overdue members on the noticeboard if any members can help remind them they are overdue)

Vic Taylor won final free entry raffle into the 2 day ASCCA conference September 8th and 9th (see ASCCA website for details of the conference). Pam Perrin kindly offered to help ASCCA by going in with Sandra to fill the ASCCA bags with freebies ready for the conference.

Check out the new competitions on the ASCCA website (which close next month). Subjects are Creative Writing, Digital Photography, Photo Story, Club Website, and Club. Remember our passwords to get into the Website sec[retary@forestcompals.org.au,](mailto:retary@forestcompals.org.au) then um65gtzz

Our president had many interesting things to show us and these are detailed on our own website [www.forestcompals.org.au](http://www.forestcompals.org.au) - Look under Presidents Report/ August 2010.

Deborah Martin from Computer Pals Parramatta Club gave an excellent talk on Genealogy and also forwarded her wonderful list of contacts that she used in her research – a must for getting started.

NSW Births Deaths Marriages: [www.bdm.nsw.gov.au](http://www.bdm.nsw.gov.au)

Transcription agent (one of several): [www.transcriptions.com.au](http://www.transcriptions.com.au)

Ancestry (for their Australian index of Births Deaths Marriages): [www.ancestry.com.au](http://www.ancestry.com.au) National Library (Australian newspapers, Picture Australia, Trove): [www.trove.nla.gov.au](http://www.trove.nla.gov.au) NSW State Records (including early government records, and great tips): [www.records.nsw.gov.au](http://www.records.nsw.gov.au) National Archives of Australia (including defence service records and more great tips): [www.naa.gov.au](http://www.naa.gov.au) Australian War Memorial (military record including Roll of Honour): [www.awm.gov.au](http://www.awm.gov.au) Australian Cemeteries: www.australiancemeteries.com

Ryerson Index (index to more recent deaths and obituaries in Australian newspapers): [www.ryersonindex.net](http://www.ryersonindex.net) Society of Australian Genealogists: [www.sag.org.au](http://www.sag.org.au) (*please note that some of these sites require fees)* 

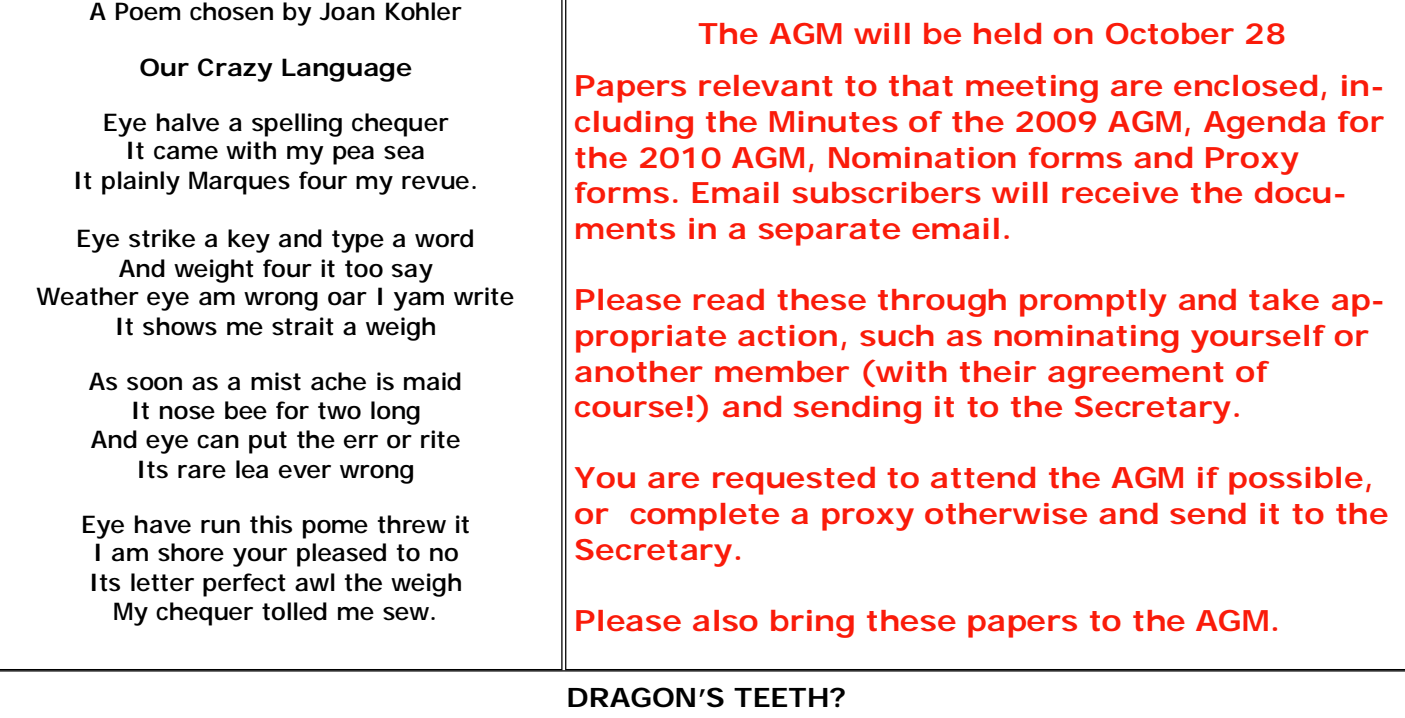

Have you noticed the triangles painted on the roads near schools recently? They are called "**Dragon's Teeth**" and are meant to remind you that you have just *entered* a Restricted School Zone. They appear *after* the 40 km sign painted on the roadway, which seemed to the editor to be less preferable than having them *before* entering the zone.

# **TRAINERS AND COURSES**

**There are about 20 trainers assisting club members at present and their help is greatly appreciated. Trainers agree that teaching fellow members how to use computers is very rewarding, not only because they are helping others, but particularly because they learn so much more about computing.** *Perhaps you would like to become a trainer? The club runs a special course to "train the trainer". Please contact any trainer or Darrell Hatch, our Training Coordinator, for more details.*

#### **MICROSOFT WORD PROCESSING**

**Derek Rowland:** Runs group training sessions in MS Word 2007 and Operating System Windows 7. Next course will start when a minimum of 6 trainees sign up. Derek covers the full range of Word's capabilities, including WordArt, Graphics, Tables and Drawing features, as well as Word Processing. Notes are provided at each of the sessions. Please add your name to the list in the office, or ring him.

## **INTERNET COURSE**

**John Ray**'**s** next course starts at 1 pm on Sep 7 and Photo programs or to run Picasa. runs for 3 weeks to Sep 21 in three one hour sessions. Browsers, Email, Security and Settings will be covered. Please add your name to the list in the office.

#### **INTRODUCTION TO OUR CLUB AND COMPUTER BASICS**

**Darrell Hatch:** Darrell runs a basic course for newcomers on selected Saturdays, from 9.30 to 1130 am. It's easy to follow and a good starting point. Please put your name on the list at the club office to register for attendance. Existing members welcome too!

## **MS EXCEL SPREADSHEETS**

**Malcolm Fell** offers training in MS Excel on an appointment basis. Please Email him on [mmfell@optusnet.com.au](mailto:mmfell@optusnet.com.au) for more info.

#### **COMPUTER MAINTENANCE**

On Wednesday afternoons, you may bring your troublesome control tower or laptop to the office, when

**Colin Ward** may be able to suggest a solution to your problem, or make an adjustment. Appointments are necessary for this often lengthy procedure.

#### **GENEALOGY**

**Anna Karalus** will help you get your family tree in shape, among other things. She trains on Thursday mornings

#### **DIGITAL PHOTOGRAPHY**

**John Robinson:** attends from 10 am to noon on Wednesdays to help you get your camera images into in

## **PICASA COURSE**

**Sandra Brophey:** will run a 3 week course on Picasa starting on October 7. The session runs from 1 pm to 3.30pm. Please add your name to the list on the noticeboard.

## **MOBILE PHONE COURSE**

Contact **Gerry Benjamin** by email [\(gbenjamin@bigpond.net.au](mailto:gbenjamin@bigpond.net.au)) for details.

**THE COURSE YOU WANT NOT ON THE LIST?** 

**If there is a course you'd like us to supply, please tell Darrel Hatch and he'll see what can be done to meet your need.** 

# **IMPORTANT NOTICES**

## **Recording Your Attendance and Departure times**

office but sometimes some of us depart without recording our **time out** and our **signature**. It is important to record this in the attendance book please.

## **Subscription Reminder**

The annual subscription is \$70, or \$25 if paid quarterly. The address label on mailed newsletter will advise when subs are due. If you receive your newsletter by email, *day they wish to attend, phone the club and if there is*  reminders are emailed just before your subscription expires. When paying, please put your cheque or cash in *tra time. (This requirement does not apply to Special*  an envelope with your name and number on it and hand *Group courses as they are not listed on the booking*  it to a trainer or office assistant to put it in the diary and *sheets).*  cashbox. Alternatively, post it (cheques only) to:

The Treasurer, Forest Computer Pals for Seniors, PO Box 116, Forestville 2087, or make an EFT payment directly to Forest Computer Pals for Seniors Bank Account. For further information the Treasurer's email address is:-

[treasurer@forestcompals.org.au](mailto:treasurer@forestcompals.org.au) 

## **Members Training/Appointment Calendar**

Most of us remember to **sign in** on arrival at the club Members are asked to print their **First** and **Family Names** on the appointment schedule so that, if a trainer needs to contact them for any reason, their identity will be clear.

> *Members may book ahead for tuition for two separate one hour sessions per week. However, if a member wishes to have extra tuition that member may, on the space available then, and only then, they may book ex-*

> Would members who have booked time and cannot keep the appointment please phone as early as possible to allow others to utilise the vacant place.

T

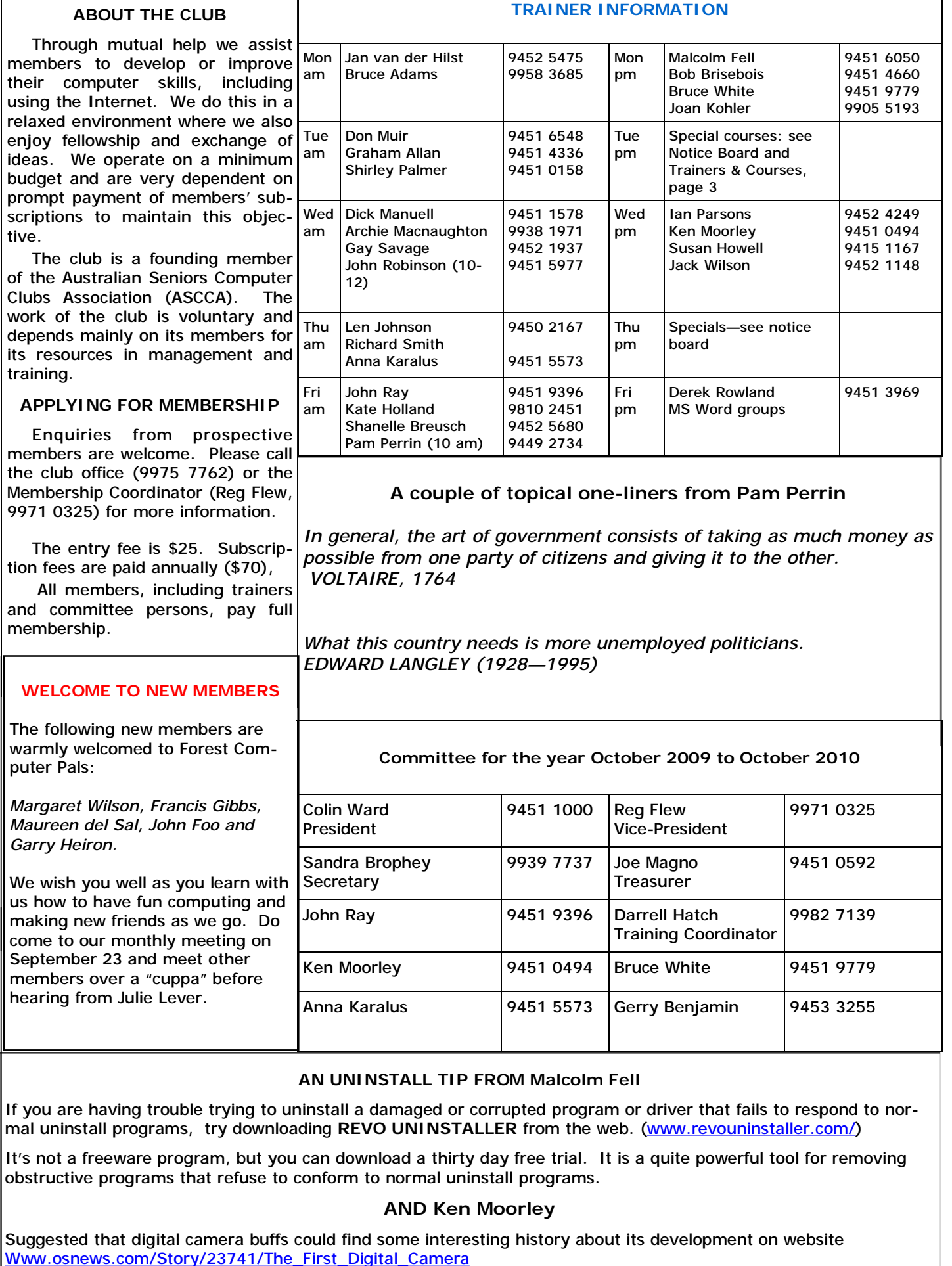

 $\mathsf{r}$